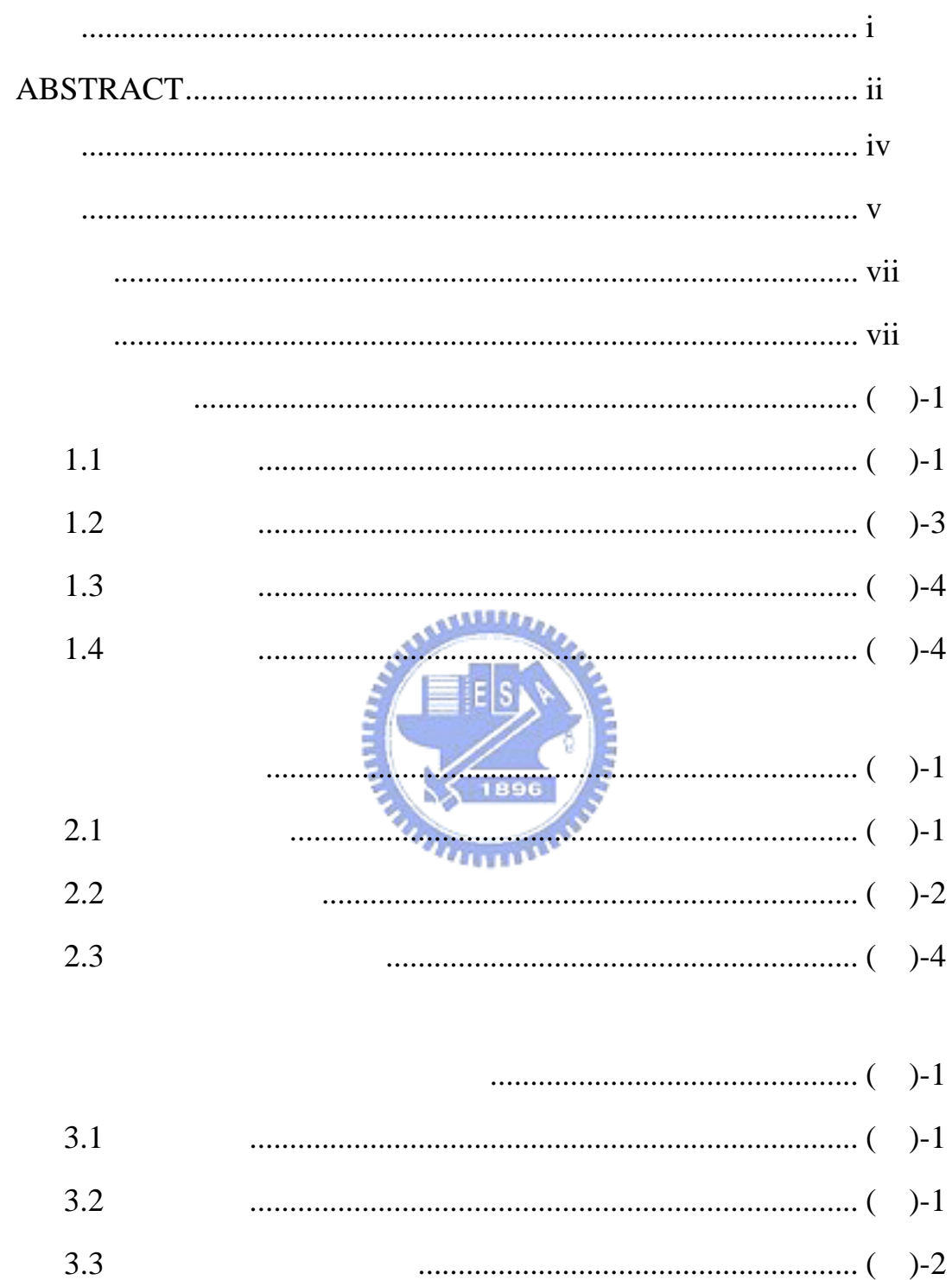

- $3.4$  $3.5$ 3.6
- $3.7$

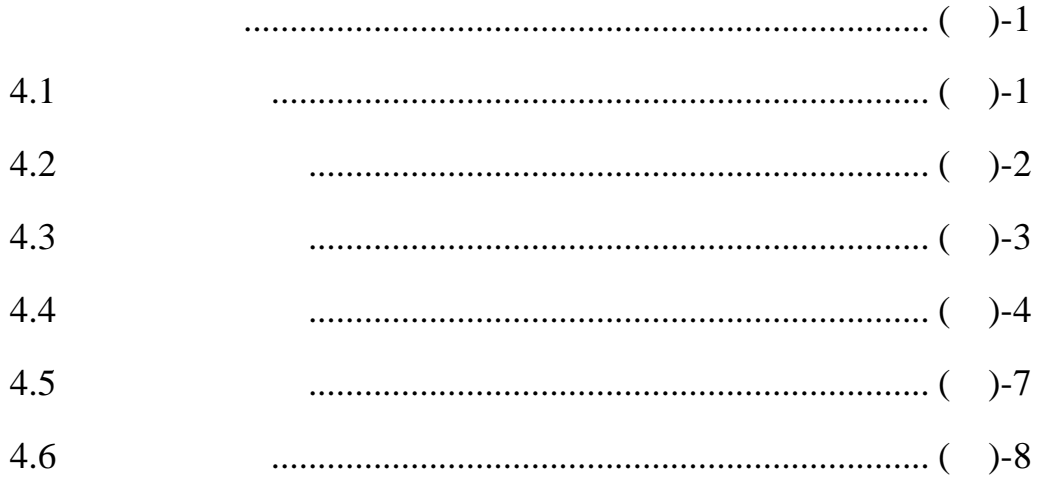

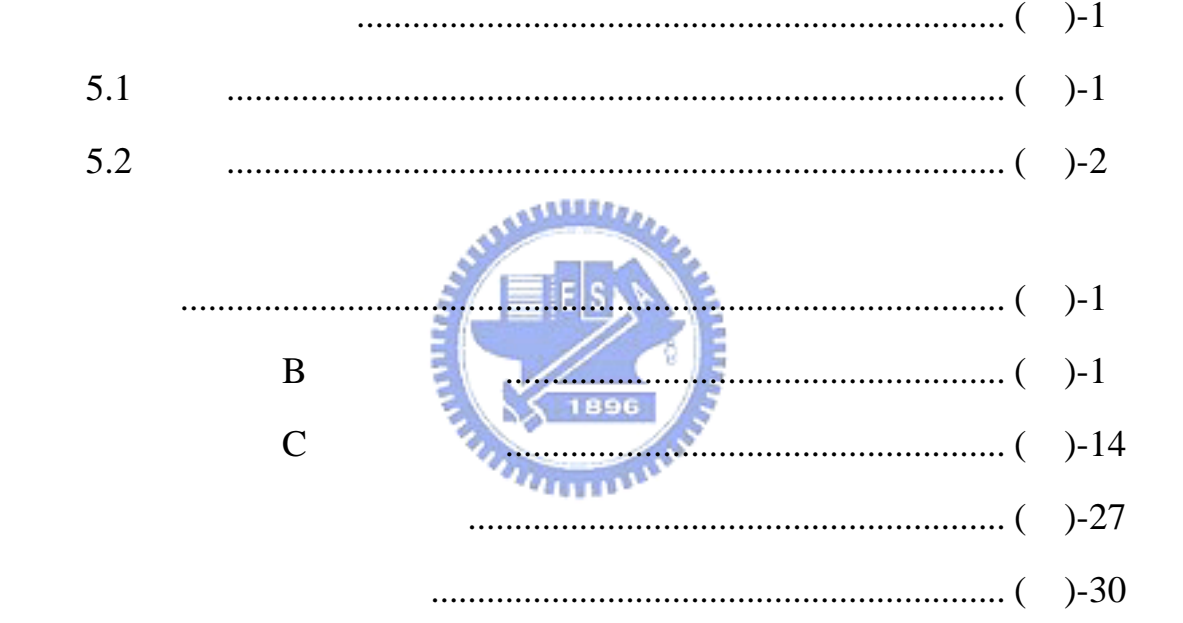

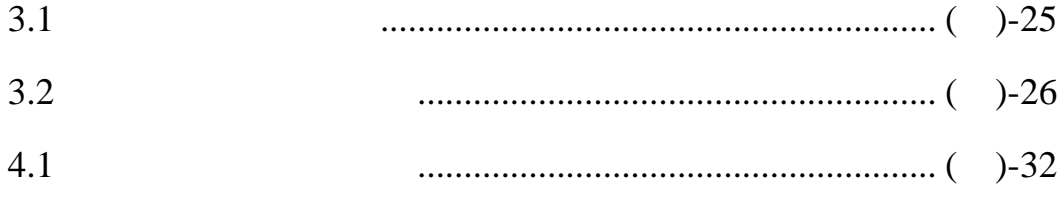

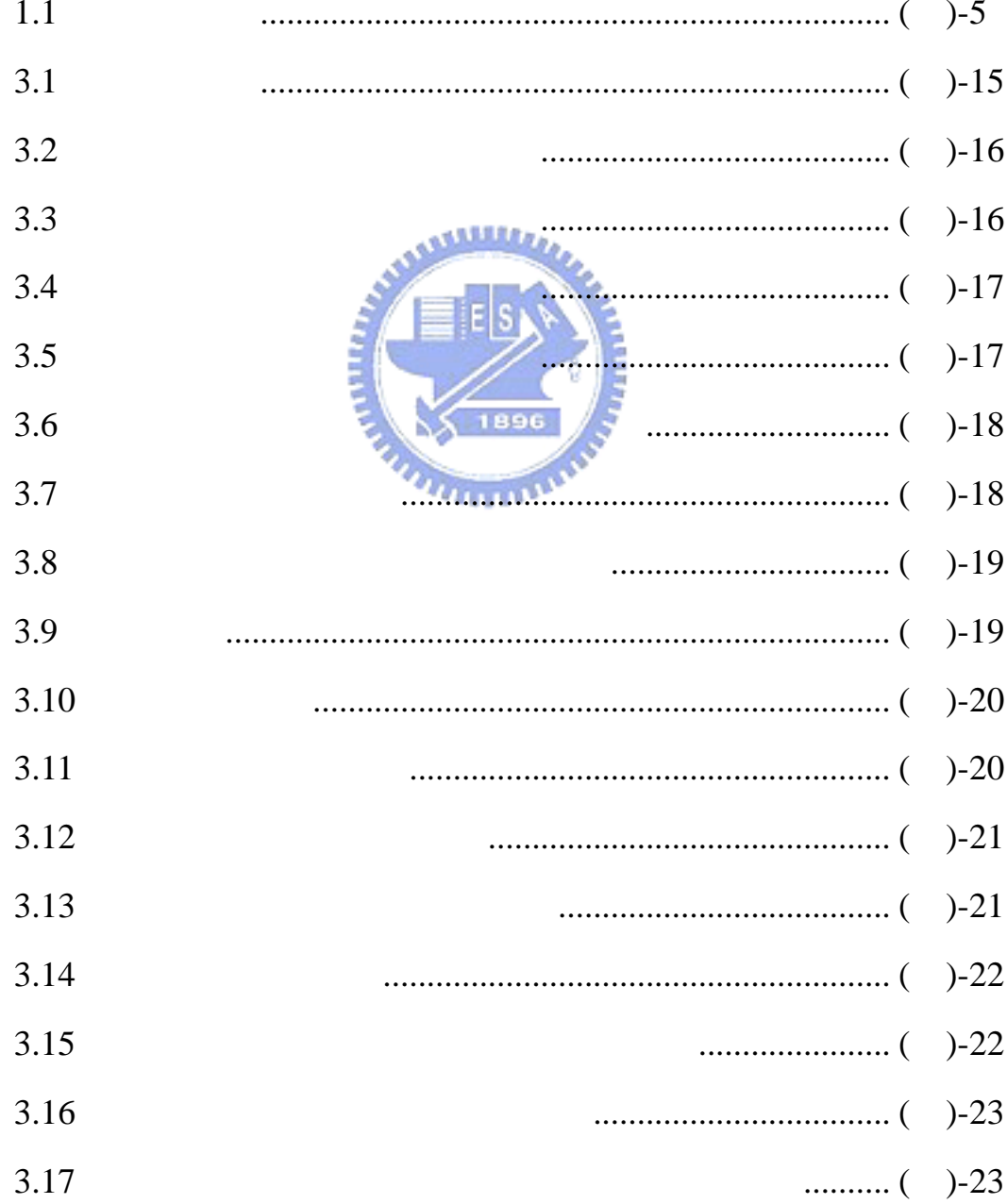

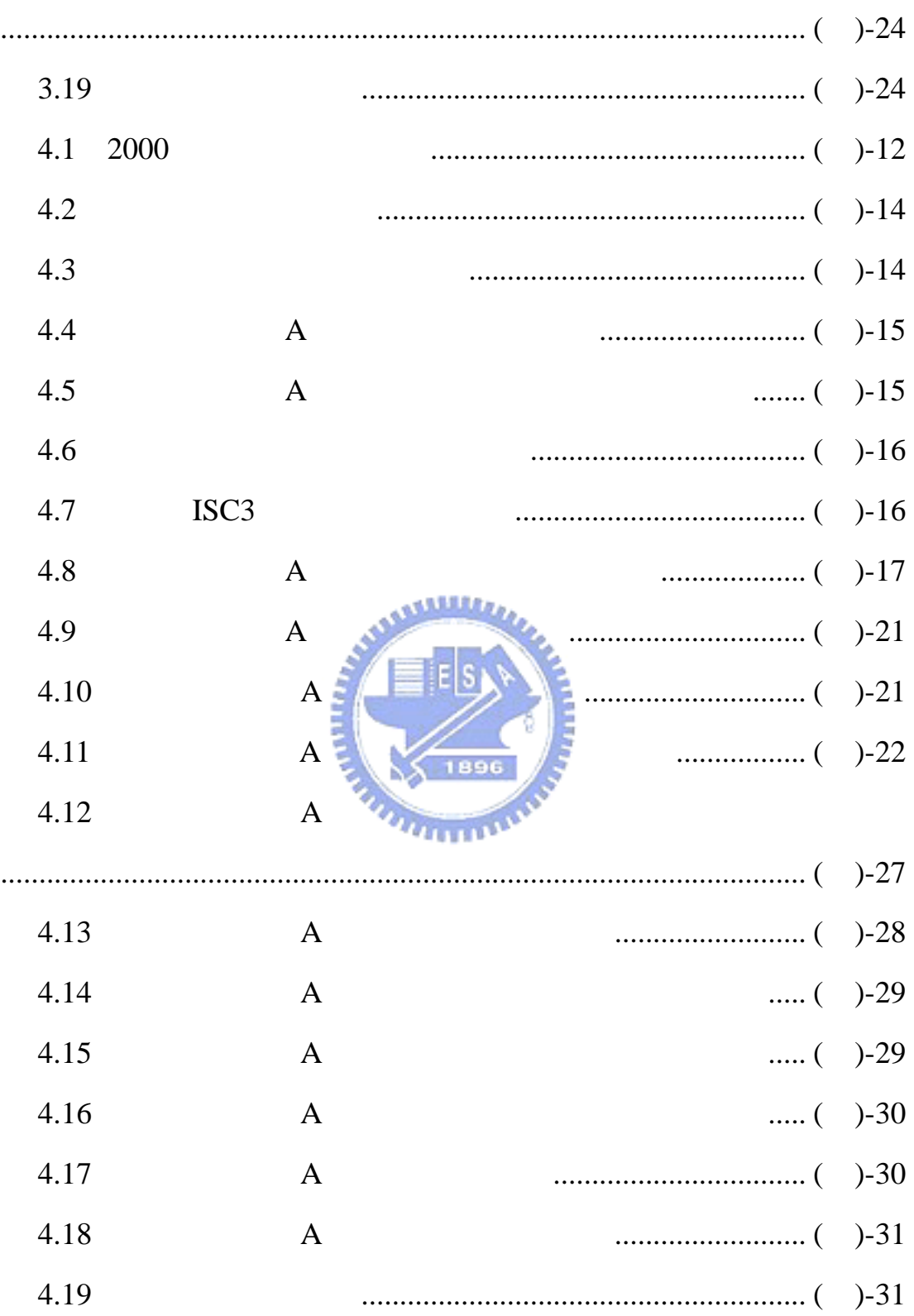